# SHOCK S5002 & S5022 Voice annunciator

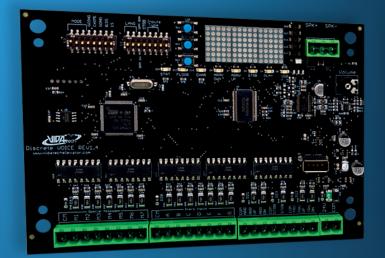

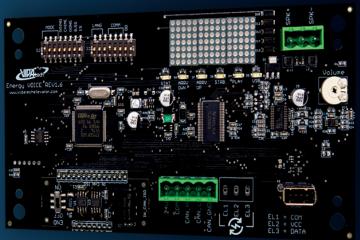

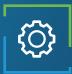

## Applications

Passing Chime Arrival Gong Floor annunciator

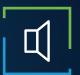

## Audio features

5 Watts amplifier Passing chime and gong Voice annunciation Fully configurable (WAV/MP3) External Speaker

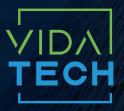

917 Mgr Grandin, Suite 304B Quebec City Québec, Canada G1V 3X8

1 418 476-4802 info@vidatechelevator.com

#### TO ORDER :

# S50X2

Input "0" : Discrete "2" : CANBus

## S5002 - Binary inputs voice annunciator

## With voice

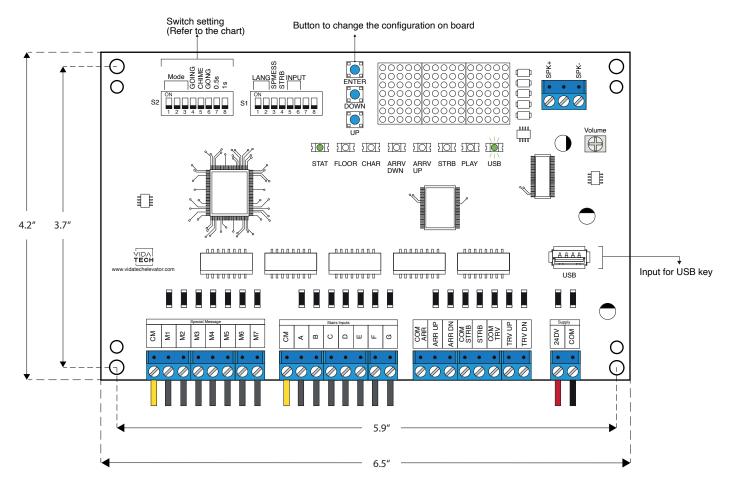

Board thickness: 20 mm

- Supply must be between 16VDC to 30VDC.
- 24DC bidirectional inputs.
- Speaker must be  $4\Omega$  to  $45\Omega$ , 5Watts minimum.
- Up to 12 minutes 38 seconds of message time.
- · Speaker wire length must be less than 500 feet to prevent noise.
- .via files are for audio configuration and .vci files are for stair to ascii configuration.
- .via and .vci files must be place on the root of a USB dongle, then connected to a powered voice until the USB light stops blinking.

- · To change the ascii configuration of the voice on board :
  - 1. Press ENTER button, then the FLOOR LED will turn ON.
  - 2. Press UP/DOWN to select the floor to modify (1 to 127).
  - 3. Press ENTER to select to confirm the floor to modify, the CHAR LED will turn ON
  - 4. Press UP/DOWN to select the right character to display.
  - 5. Press ENTER to confirm the new character.
  - 6. Repeat the two previous step for the second and third character. Once completed, the CONF LED will turn ON for 2 seconds and the display will show OK to confirm your modification and will return to normal mode.
- Switch setting :

| SW<br># | # | Text     | Description                                                         |                      |                           |                         |              |                     |   |   |  |
|---------|---|----------|---------------------------------------------------------------------|----------------------|---------------------------|-------------------------|--------------|---------------------|---|---|--|
|         |   |          | Normal<br>No Display                                                | Normal<br>Show Floor | Normal<br>Show Mess       | Status<br>Code          | Play<br>Test | Firmware<br>version | x | х |  |
| S2      | 1 |          |                                                                     | •                    |                           | •                       |              | •                   |   | • |  |
|         | 2 | Mode     |                                                                     |                      | •                         | •                       |              |                     | • | • |  |
|         | 3 |          |                                                                     |                      |                           |                         | •            | •                   | • | • |  |
|         | 4 | Going    | ON -> Going Up/Dn active<br>OFF -> Going Up/Dn inactive             |                      |                           |                         |              |                     |   |   |  |
|         | 5 | Chime    | ON -> Passing Chime active<br>OFF -> Passing Chime inactive         |                      |                           |                         |              |                     |   |   |  |
|         | 6 | Gong     | ON -> Cabin gong active<br>OFF -> Cabin gong inactive               |                      |                           |                         |              |                     |   |   |  |
|         | 7 | 0.5s     | ON -> Add 0.5 second of silence after the strobe<br>OFF -> No Delay |                      |                           |                         |              |                     |   |   |  |
|         | 8 | 1s       | ON -> Add 1 second of silence after the strobe<br>OFF -> No Delay   |                      |                           |                         |              |                     |   |   |  |
|         |   |          | French                                                              | English              | 1 - French<br>1 - English | 1 - Englis<br>1 - Frenc | sh<br>ch     |                     |   |   |  |
| S1      | 1 | Language |                                                                     | •                    |                           | •                       |              |                     |   |   |  |
|         | 2 |          |                                                                     |                      | •                         | •                       |              |                     |   |   |  |
|         | 3 | SPMess   | ON -> Binary<br>OFF -> 1 wire per message                           |                      |                           |                         |              |                     |   |   |  |
|         | 4 | STRB     | ON -> Strobe active Low<br>OFF -> Strobe active High                |                      |                           |                         |              |                     |   |   |  |
|         |   |          | Binary                                                              | 1 Wire/Floor         | Gray code                 | N/A                     |              |                     |   |   |  |
|         | 5 | Input    |                                                                     | •                    |                           | •                       |              |                     |   |   |  |
|         | 6 |          |                                                                     |                      | •                         | •                       |              |                     |   |   |  |

- Play Test option : The device will play each voice file saved in the system in loop and will display the ASCII associated with the file playing.
- Going Option : The voice will play the file associated with the type « Going UP » or « Going Down » when STRB is asserted AND TRV UP or TRV DN.
- Chime Option : The voice will play the file associated with the type « CHIME » each time the stair are changing.
- Gong Option : The voice will play the file associated with the type « Gong UP » or « Gong Down » when ARR DN or ARR UP are asserted.
- Status Codes :
  - 1 : Communication active
  - 2 : Device OK
  - 3 : Communication Error
  - 4 : Memory Error
  - 5 : Speaker cabling error

## S5022 - CANBus voice annunciator

### With voice

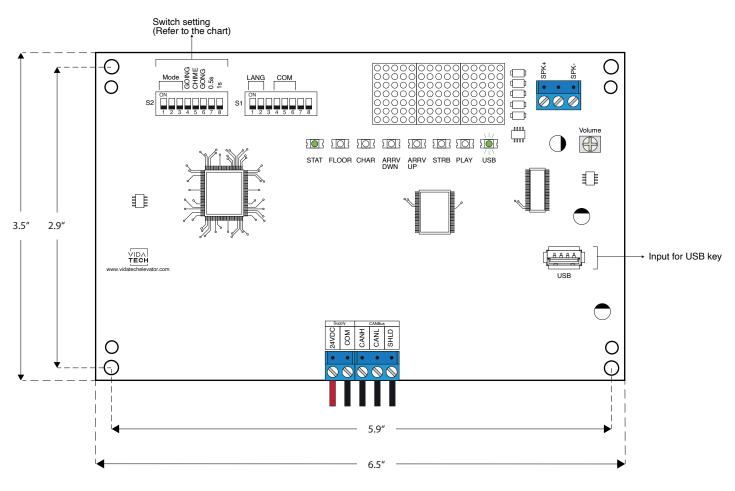

Board thickness: 20 mm

- Supply must be between 16VDC to 30VDC.
- Speaker must be  $4\Omega$  to  $45\Omega$ , 5Watts minimum.
- Up to 12 minutes 38 seconds of message time.
- Speaker wire length must be less than 500 feet to prevent noise.
- .via files are for audio configuration. Only one .via file must be present on the USB dongle.
- .via file must be placed on the root of a USB dongle, then connected to a powered voice until the USB light stops blinking.

#### Switch setting :

|         | # | Text     | Description                                                         |                      |                           |                    |              |                     |   |   |  |
|---------|---|----------|---------------------------------------------------------------------|----------------------|---------------------------|--------------------|--------------|---------------------|---|---|--|
| SW<br># |   |          | Normal<br>No Display                                                | Normal<br>Show Floor | Normal<br>Show Mess       | Status<br>Code     | Play<br>Test | Firmware<br>Version | х | х |  |
|         | 1 |          |                                                                     | •                    |                           | •                  |              | •                   |   | • |  |
|         | 2 | Mode     |                                                                     |                      | •                         | •                  |              |                     | • | • |  |
|         | 3 |          |                                                                     |                      |                           |                    | •            | •                   | • | • |  |
|         | 4 | Going    | ON -> Going Up/Dn active<br>OFF -> Going Up/Dn inactive             |                      |                           |                    |              |                     |   |   |  |
| S2      | 5 | Chime    | ON -> Passing Chime active<br>OFF -> Passing Chime inactive         |                      |                           |                    |              |                     |   |   |  |
|         | 6 | Gong     | ON -> Cabin gong active<br>OFF -> Cabin gong inactive               |                      |                           |                    |              |                     |   |   |  |
|         | 7 | 0.5s     | ON -> Add 0.5 second of silence after the strobe<br>OFF -> No Delay |                      |                           |                    |              |                     |   |   |  |
|         | 8 | 1s       | ON -> Add 1 second of silence after the strobe<br>OFF -> No Delay   |                      |                           |                    |              |                     |   |   |  |
|         |   |          | French                                                              | English              | 1 - French<br>1 - English | 1 - Eng<br>1 - Fre | glish<br>nch |                     |   |   |  |
| S1      | 1 | Language |                                                                     | •                    |                           | •                  |              |                     |   |   |  |
|         | 2 |          |                                                                     |                      | •                         | •                  |              |                     |   |   |  |
|         |   | СОММ     | CanBus<br>Vidatech                                                  | CAN JRT              | CAN GAL                   |                    |              |                     |   |   |  |
|         | 4 |          |                                                                     | •                    |                           |                    |              |                     |   |   |  |
|         | 5 |          |                                                                     |                      | •                         |                    |              |                     |   |   |  |
|         | б |          |                                                                     |                      |                           |                    |              |                     |   |   |  |

- Play Test option : The device will play each voice file saved in the system in loop and will display the ASCII associated with the file playing.
- Going Option : The voice will play the file associated with the type « Going UP » or « Going Down » when STRB is asserted AND TRV UP or TRV DN.
- Chime Option : The voice will play the file associated with the type « CHIME » each time the stair are changing.
- Gong Option : The voice will play the file associated with the type « Gong UP » or « Gong Down » when ARR DN or ARR UP are asserted.

#### Status Codes :

- 1 : Communication active
- 2 : Device OK
- 3 : Communication Error
- 4 : Memory Error
- 5 : Speaker cabling error